Home > content > KDE and [GNOME: ikona 1.0, KF5,](http://www.tuxmachines.org) Shortwave Goes Stable and How to Use Sysprof

## [KD](http://www.tuxmachines.org/)[E an](http://www.tuxmachines.org/node)d GNOME: ikona 1.0, KF5, Shortwave Goes Stable and How to Use Sysprof

By Roy Schestowitz Created 15/03/2020 - 2:51am Submitted by Roy Schestowitz on Sunday 15th of March 2020 02:51:4 File Munder KDE [1] GNOME [2]

ikona 1.0[3]

this is where Ikona's meat lies?the application icon view. it displays application icons at a pixel-perfect size in an environment similar to a Plasma desktop.

by default, it just shows Ikona's icon. the real meat is when you press ?Create Icon.? this exports a special type of SVG with the suffix .ikona.app.svg. Ikona can process these SVGs to produce multiple sizes of the same icon from one SVG file, making wrangling with multiple sizes of icon simple.

saving the icon will cause Ikona to instantly update its preview of the icon.

once you're done designing your icon, you use the export screen to export your icon.

Scaling Barcodes in KF5::Prison[4]

In the past couple of days I tried to finally address an issue in KDE Itinerary where UIC 918.3 [train tickets could b](https://www.volkerkrause.eu/2020/03/14/kf5-scaling-barcodes.html)e rendered in a way that they weren?t accepted by the scanner. That turned into a journey into the depths of high DPI rendering inside KDE Frameworks? barcode rendering library Prison.

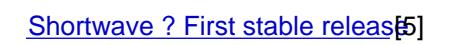

Today, after nearly two years of development I?m very proud to say: The first stable version [of Shortwave is no](https://blogs.gnome.org/haeckerfelix/2020/03/15/shortwave-1-0-0/)w available! I have put a lot of time and effort into this project, now it is finally time to make it available for everyone

Christian Hergert: How to use Sysprof to ?[6]

First off, before using Sysprof to improve the performance of a particular piece of software, [make sure you?re compilin](https://blogs.gnome.org/chergert/2020/03/14/how-to-use-sysprof-to/)g with flags that allow us to have enough information to unwind stack frames. Sysprof will use libunwind in some cases, but a majority of our stack unwinding is done by the Linux kernel which can currently only follow eh\_frame (exception handling) information.

## KDE GNOME

Source URL: http://www.tuxmachines.org/node/135202

[Links](http://www.tuxmachines.org/taxonomy/term/108)[:](http://www.tuxmachines.org/taxonomy/term/146)

- [1] http://ww[w.tuxmachines.org/taxonomy/term/108](http://www.tuxmachines.org/node/135202)
- [2] http://www.tuxmachines.org/taxonomy/term/146
- [3] https://write.as/pontaos-shenanigans/ikona-1-0
- [4] https://www.volkerkrause.eu/2020/03/14/kf5-scaling-barcodes.html
- [5] https://blogs.gnome.org/haeckerfelix/2020/03/15/shortwave-1-0-0/
- [6] https://blogs.gnome.org/chergert/2020/03/14/how-to-use-sysprof-to/